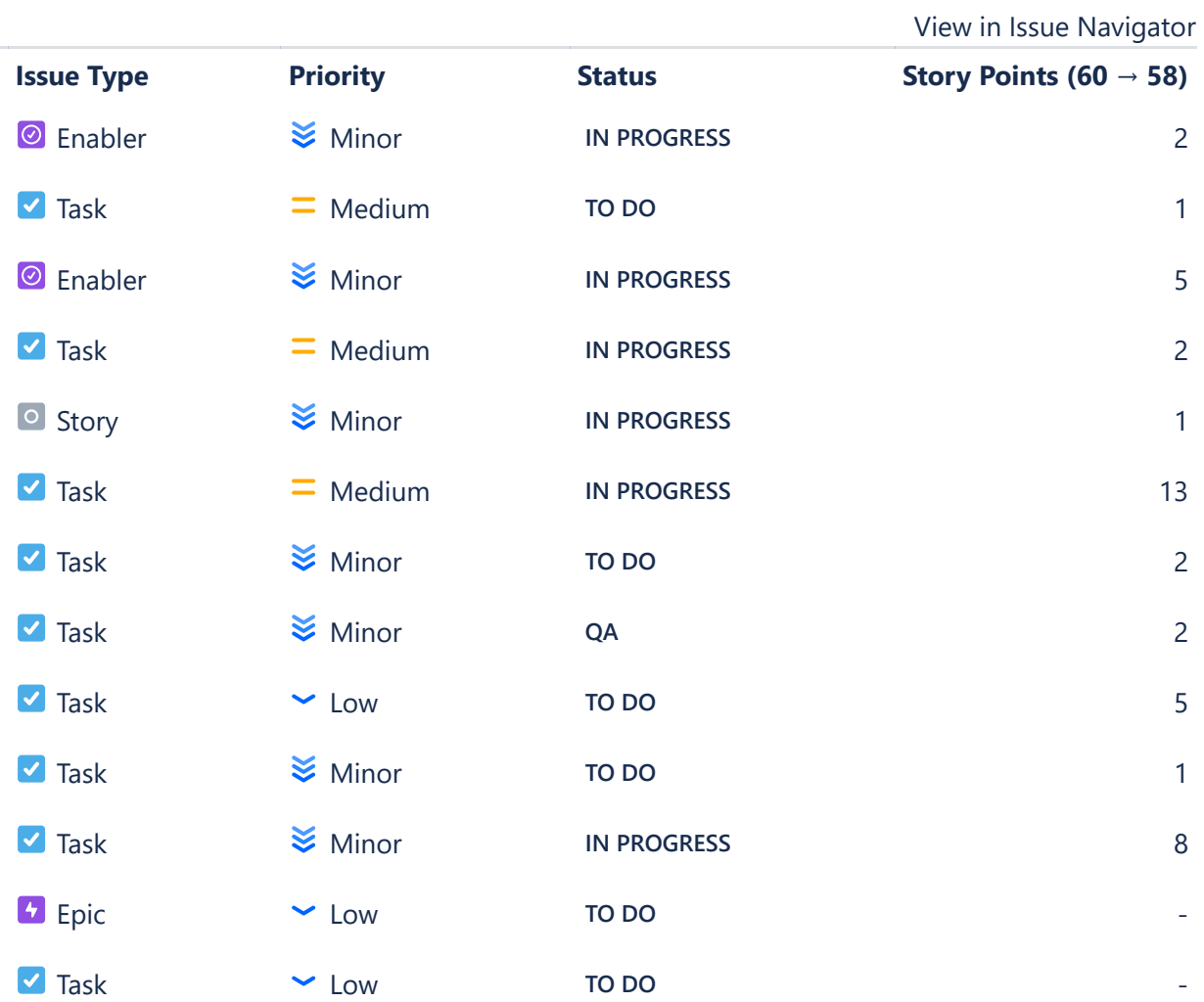

## **Status Report**

\* Issue added to sprint after start time

## **Issues Not Completed**

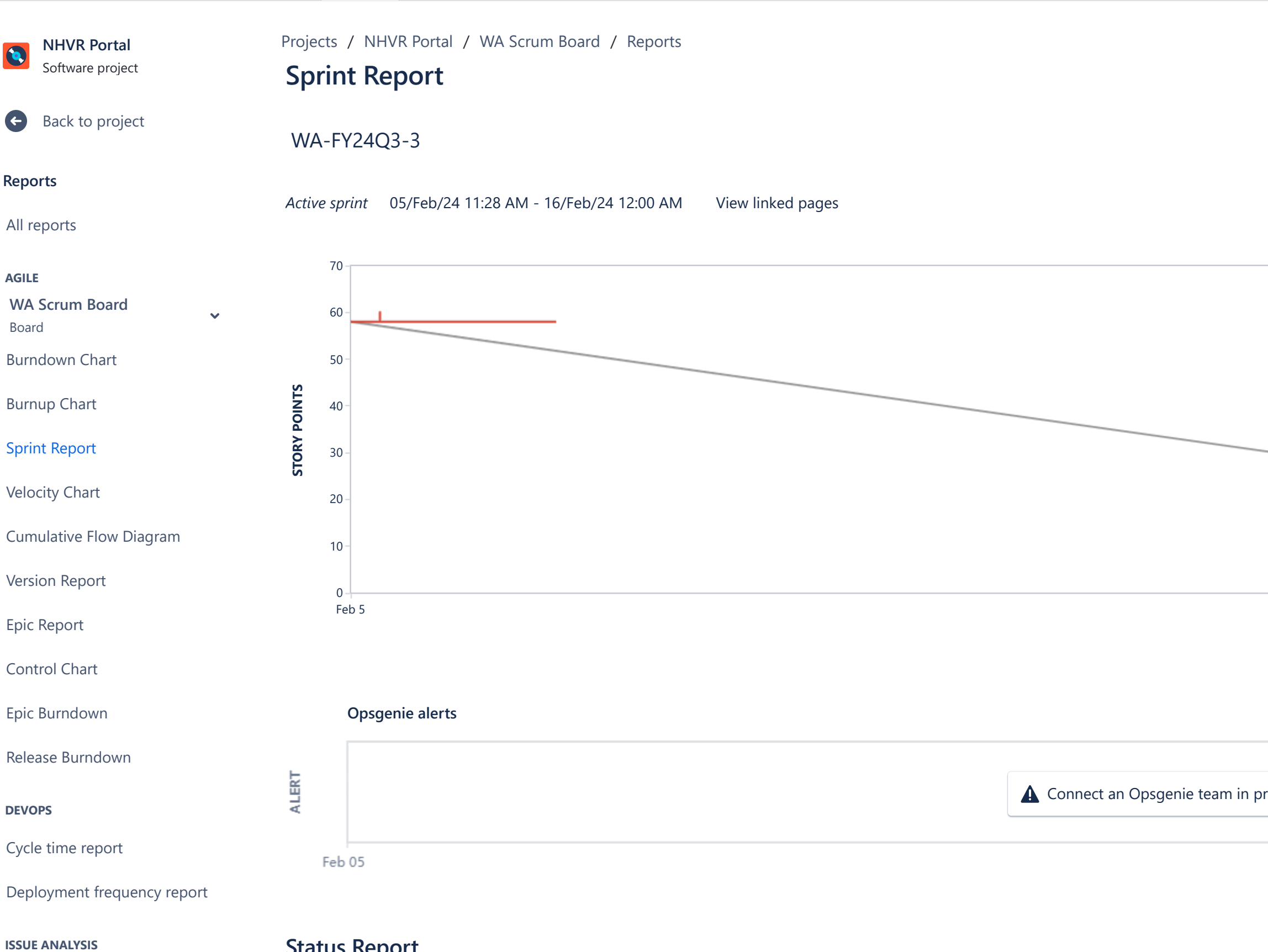

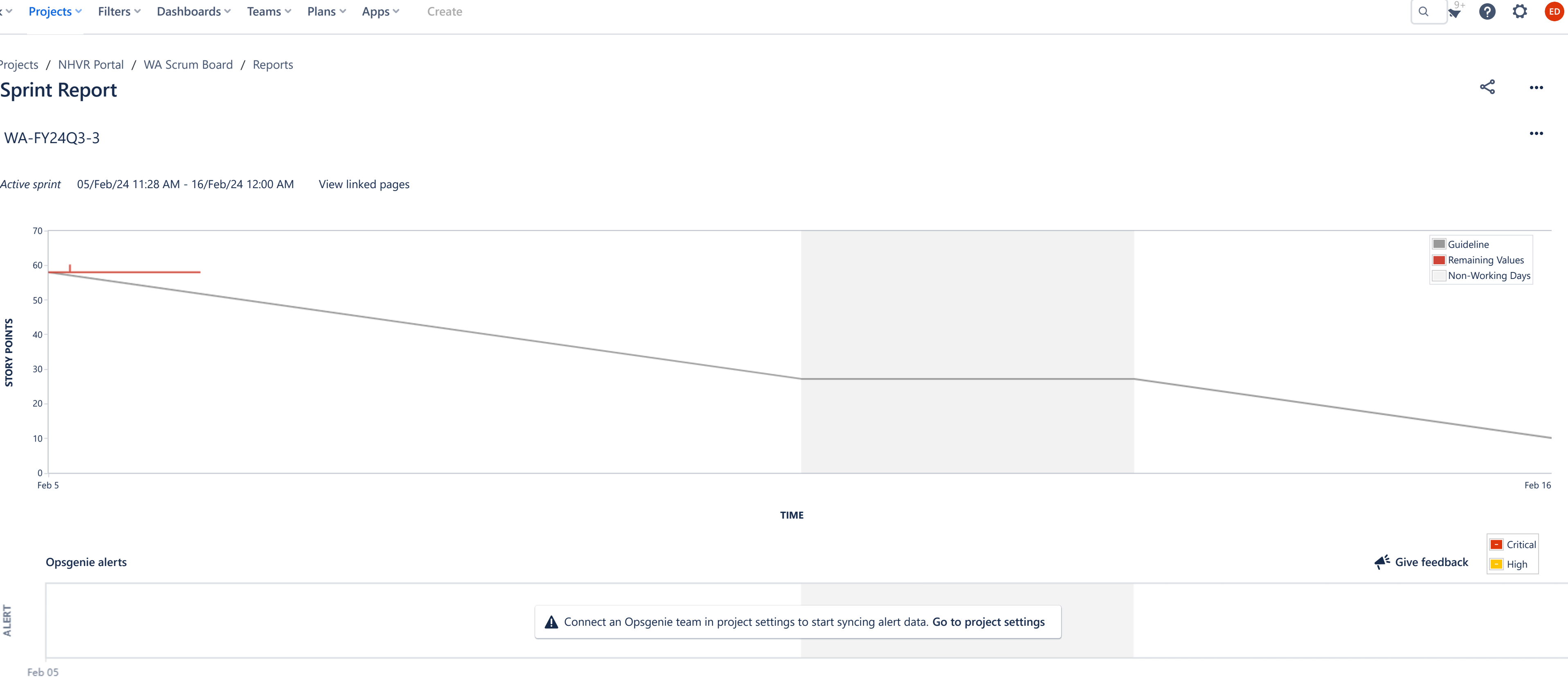

TIME

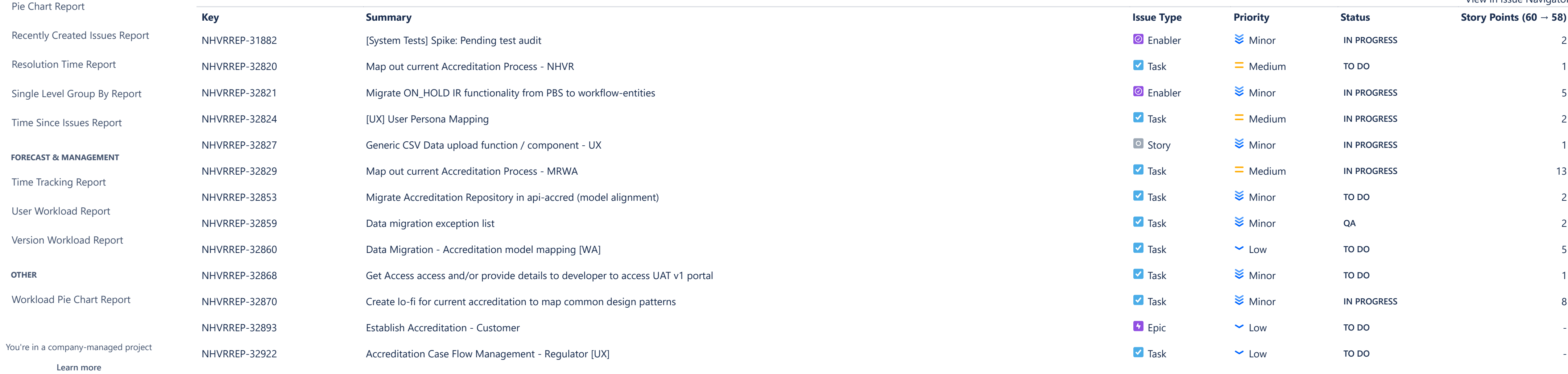

[Average Age Report](https://nhvr.atlassian.net/secure/ConfigureReport!default.jspa?selectedProjectId=10001&projectOrFilterId=project-10001&projectOrFilterName=NHVR%20Portal&reportKey=com.atlassian.jira.plugin.system.reports:averageage-report)

[Created vs Resolved Issues Re…](https://nhvr.atlassian.net/secure/ConfigureReport!default.jspa?selectedProjectId=10001&projectOrFilterId=project-10001&projectOrFilterName=NHVR%20Portal&reportKey=com.atlassian.jira.plugin.system.reports:createdvsresolved-report)

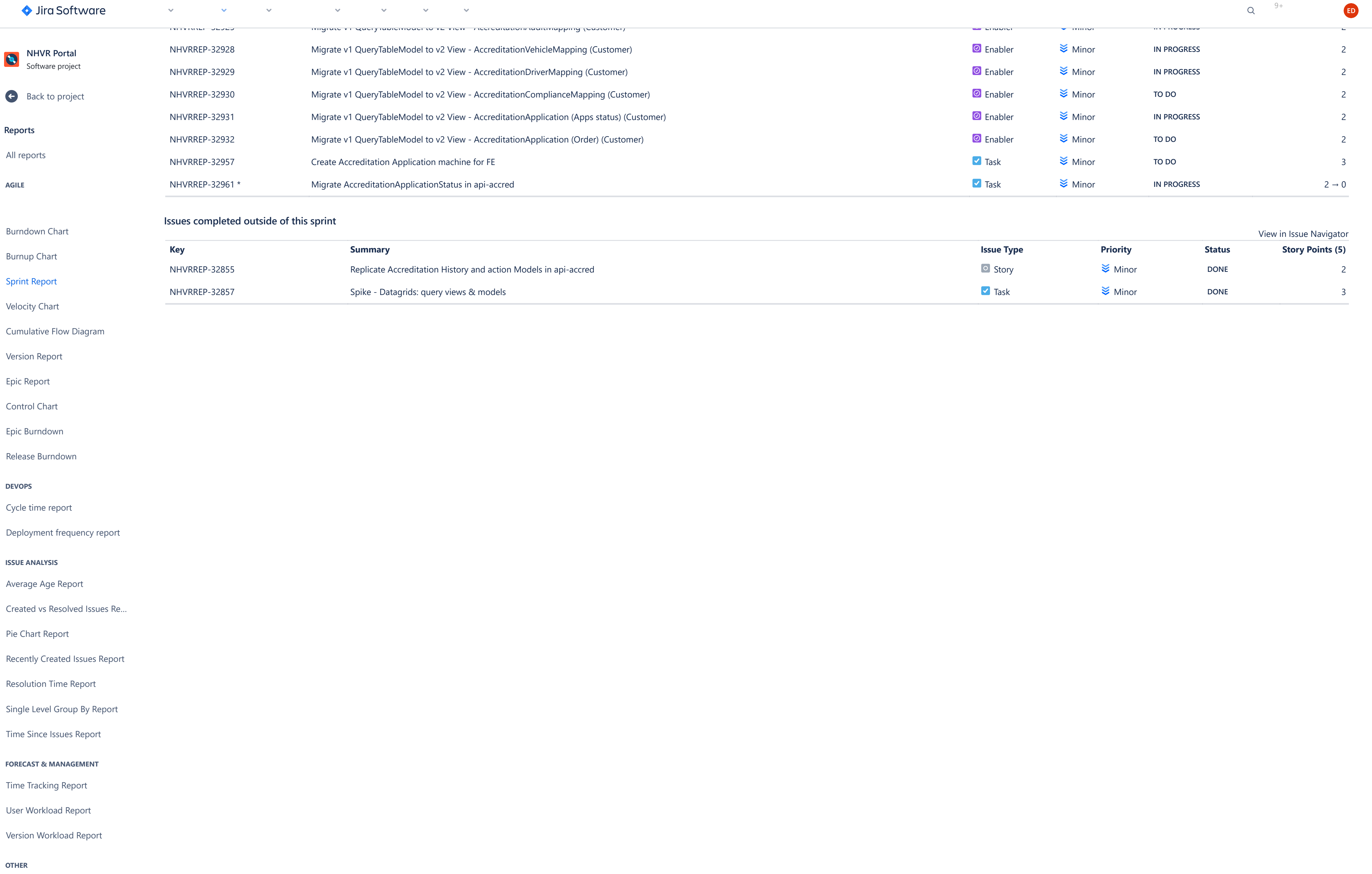

[Workload Pie Chart Report](https://nhvr.atlassian.net/secure/ConfigureReport!default.jspa?selectedProjectId=10001&projectOrFilterId=project-10001&projectOrFilterName=NHVR%20Portal&reportKey=com.atlassian.jira.ext.charting:workloadpie-report)

 $Q = 9+$ 

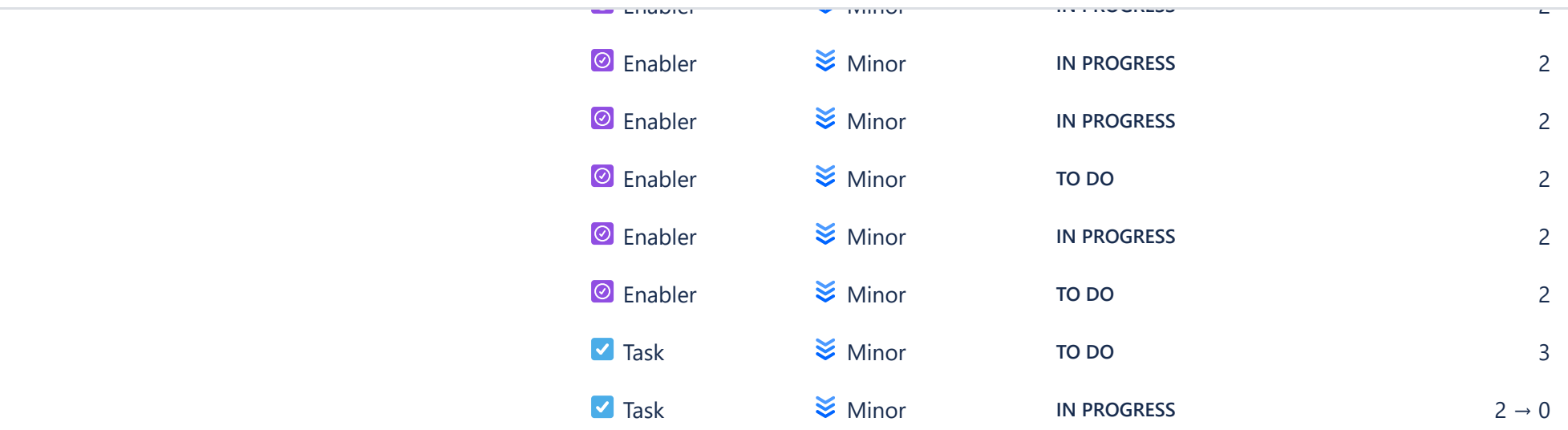